Sign in | L ww\_cook@msn.com ~

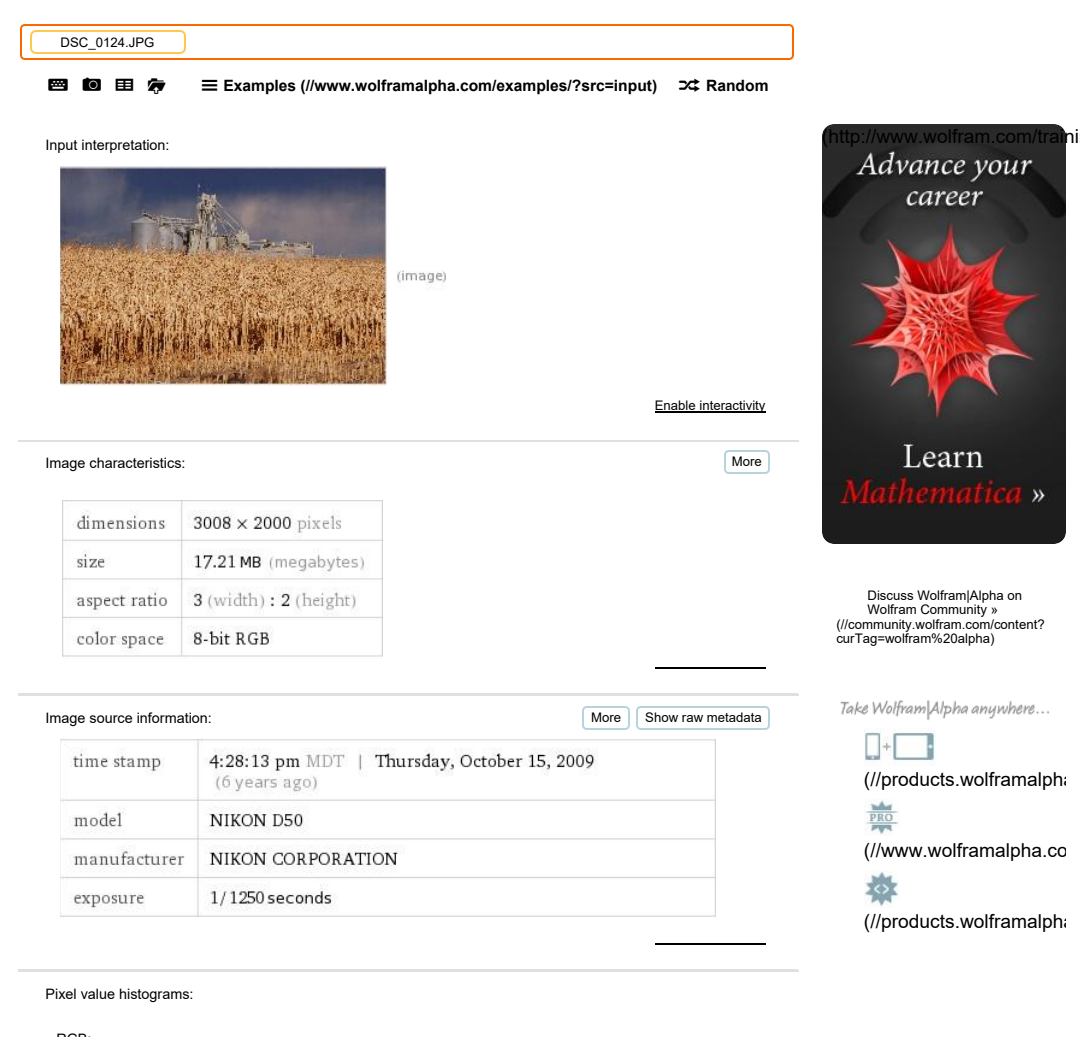

RGB:

Hue and saturation:

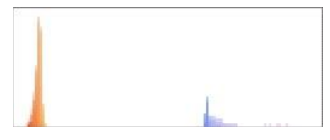

Brightness:

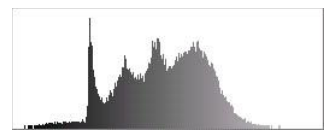

Enable interactivity

Enable interactivity

Enable interactivity

Keypoint neighborhoods: Keypoint neighborhoods: (1367, 1725) (1367, 1725)  $(945, 1417)$ 4 (700. 1286) Image segmentation: **Show details Inc.** Show details Show outlined Image segmentation: Enable interactivity Image keypoints: Hide details Image keypoints: Hide details (36 keypoints) Enable interactivity Enable interactivity Hide coordinates | Less | More  $(758, 1501)$  .1  $(758, 1501)$  .1  $\overline{3}$ 2 3  $(1194, 1389)$  (1683, 1375)  $(1407, 1338)$   $\begin{array}{|c|c|c|c|c|}\n\hline\n1 & 1345, 1345\n\end{array}$ 7 9  $(1746, 1286)$ <br>  $(706, 1286)$ <br>  $(1740, 1330)$ 10 Enable interactivity Enable interactivity Level adjustment: less Decrease Brightness • Increase Level adjustment: Decrease Brightness ▼ Increase unchanged more tlj  $(contrast: +0.0 brightness: +0.1 gamma: 1.0)$ Color adjustment: less unchanged Enable interactivity Enable interactivity Decrease lEim • Increase Enable interactivity Color adjustment: Color adjustment: Decrease Blue ▼ Increase (red: +0.0 green: +0.0 blue: +0.1) Image transformations: **More** than the contract of the contract of the contract of the contract of the contract of the contract of the contract of the contract of the contract of the contract of the contract of the contrac Enable interactivity Enable interactivity More 2 Image segmentation: Show details Show outlined<br>
The contract of the contract of the contract of the contract of the contract of the contract of the contract of the contract of the contract of the contract of the contract o Enable interactivity<br>
Hide details<br>  $\begin{bmatrix} 9 & 0 \\ 1 & 2 \end{bmatrix}$ <br>  $\begin{bmatrix} 1 & 1 \\ 2 & 2 \end{bmatrix}$ <br>  $\begin{bmatrix} 1 & 1 \\ 2 & 2 \end{bmatrix}$ <br>  $\begin{bmatrix} 1 & 1 \\ 2 & 2 \end{bmatrix}$ <br>  $\begin{bmatrix} 1 & 1 \\ 2 & 2 \end{bmatrix}$ <br>  $\begin{bmatrix} 1 & 1 \\ 2 & 2 \end{bmatrix}$ <br>  $\begin{bmatrix} 1 & 1 \\ 2 & 2 \end{bmatrix}$ Enable interactivity<br>  $[\text{Hide coordinates}]$   $[\text{Less}]$   $[\text{More}$ <br>  $(1383, 1638)$ ;<br>  $(758, 1501)$ ; fi (1945, 1417) (1194, 1389) (1683, 1375) (1683, 1375) (1683, 1375) (1683, 1375) (1683, 1375) (1683, 1375) (1683, 1375) (1683, 1375) (1683, 1375) (1683, 1375) (1684) (1685, 1385) (1684) (1585) (1684) (1740, 1330) (1684) (168 less tages  $\frac{1}{2}$  (Fig. 2003)<br>  $\frac{1}{2}$  (Fig. 2004)<br>  $\frac{1}{2}$  (Fig. 2004)<br>  $\frac{1}{2}$  (Fig. 2004)<br>  $\frac{1}{2}$  (Fig. 2004)<br>  $\frac{1}{2}$  (Fig. 2004)<br>  $\frac{1}{2}$  (Fig. 2004)<br>  $\frac{1}{2}$  (Fig. 2004)<br>  $\frac{1}{2}$  (Fig. 2004)<br>  $\frac$ Keypoint neighborhoods: <br>
Hide coordinates | Less | More

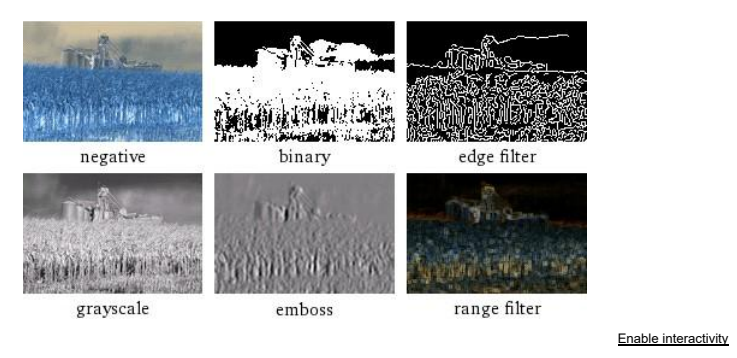

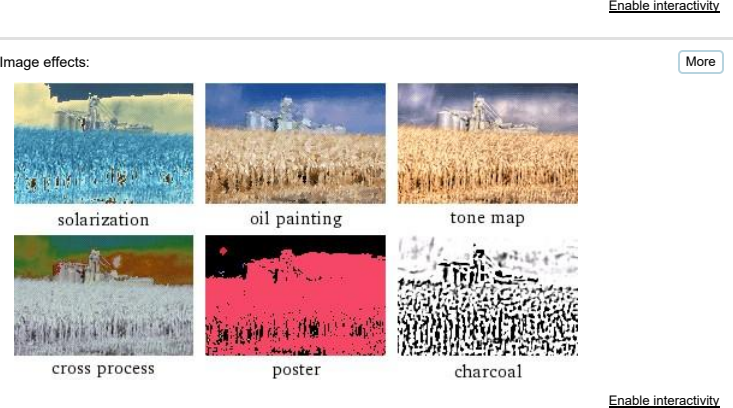

l **Doeutosei page POWERED BY THE WOLFRAM LANGUAGE (//WWW.WOLFRAM.COMAANGUAGE/)** 

*Primary source:* **WolframiAlpha Knowledgebase, 2016**  Primary source: Wolfram|Alpha Knowledgebase, 2016

## External source:<br>Note

*Note* 

**This list is intended as a guide to sources of further information. The inclusion of an**  This list is intended as a guide to sources of further information. The inclusion of an **item in this list does not necessarily mean that its content was used as the basis for**  item in this list does not necessarily mean that its content was used as the basis for **any specific WolframiAlpha result.** 

Requests by researchers for detailed information on the sources for individual<br>Wolfram|Alpha results can be directed here (). Requests will handled on the basis of<br>priority, importance and available resources. Enable interactivity<br>
(POWERED BY THE WOLFRAM LANGUAGE (//WWW.WOLFRAM.COM/LANGUAGE)<br>
The may source: Wolfram|Alpha Knowledgebase, 2016<br>
Aternal source:<br>
Note<br>
This list is intended as a guide to sources of further informat **④ DStuniosed** page<br>
POWERED BY THE **WOLFRAM LANGUAGE** (//WWW.WOLFRAM.COM/LANGUAGE/<br>
Primary source: Wolfram|Alpha Knowledgebase, 2016<br>
<br>
External source:<br>
Note<br>
This list is intended as a guide to sources of further inf

[Financial data provided by **Morningstar (http://www.morningstar.com/**). Market quotes provided by<br>**Xignite (http://www.xignite.com/**). More » ()]

## **To open this file you need the FREE Wolfram CDF Player or Mathematica**  To open this file you need the FREE Wolfram CDF Player or Mathematica

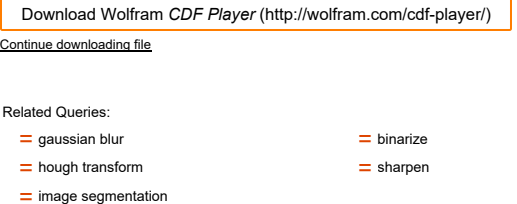

**Related Queries:**  Related Queries:

 $=$  image segmentation

 $=$  gaussian blur

 $h$  hough transform **hough transform**  $\overline{h}$  sharpen  $=$  binarize  $=$  sharpen

**Give us your feedback:**  Give us your feedback:

Pro (//www.wolframalpha.com/pro/?src=footer)

**Mobile Apps (http://products.wolframalpha.com/mobile/)**  Mobile Apps (http://products.wolframalpha.com/mobile/)

**Products (http://products.wolframalpha.com/)**  Products (http://products.wolframalpha.com/)

**Business Solutions (http://products.wolframalpha.com/business/)**  Business Solutions (http://products.wolframalpha.com/business/)

**For Developers (http://products.wolframalpha.com/developers/)**  For Developers (http://products.wolframalpha.com/developers/)

**About (//www.wolframalpha.com/about.html)** 

About (//www.wolframalpha.com/about.html)<br>Resources & Tools (//www.wolframalpha.com/resources/)

Blog (http://blog.wolfram.com/category/wolframalpha/) | Blog (http://blog.wolfram.com/category/wolframalpha/)<br>Community (http://community.wolframalpha.com/) |

**Contact (//www.wolframalpha.com/contact.html)Connect EDIMIE:113101**  Contact (//www.wolframalpha.com/contact.html) Connect

**(//www.wolframalpha.com/social/)**  (//www.wolframalpha.com/social/)02016 Wolfram Alpha LLC ©2016 Wolfram Alpha LLC Terms<br>(//www.wolframalpha.com/termsofuse.html)<br>Privacy<br>(//www.wolframalpha.com/privacypolicy.html) Terms<br>(//www.wolframalpha.com/termsofuse.html)<br>Privacy<br>(//www.wolframalpha.com/privacypolicy.html)

**WOLFRAM** (http://www.wolfram.com) wolfram.com (//www.wolfram.com/) | Mathematica (//www.wolfram.com/mathematica)<br>Wolfram Demonstrations (//demonstrations.wolfram.com/) | MathWorld (//mathworld.wolfram.com/) |<br>Wolfram Lang Wolfram Demonstrations (//demonstrations.wolfram.com/) | MathWorld (//mathworld.wolfram.com/) | Wolfram Language (//www.wolfram.com/language) | Wolfram for Education (//www.wolfram.com/education)